## **Québec français**

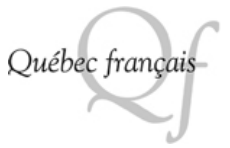

# **Coécrire ensemble au 21e siècle : développer un discours progressif**

Vincent Gagnon et Christian Perreault

Numéro 175, 2015

URI :<https://id.erudit.org/iderudit/81384ac>

[Aller au sommaire du numéro](https://www.erudit.org/fr/revues/qf/2015-n175-qf02472/)

Éditeur(s) Les Publications Québec français

ISSN 0316-2052 (imprimé) 1923-5119 (numérique)

[Découvrir la revue](https://www.erudit.org/fr/revues/qf/)

## Citer cet article

Gagnon, V. & Perreault, C. (2015). Coécrire ensemble au 21e siècle : développer un discours progressif. *Québec français*, (175), 42–44.

érudit

Tous droits réservés © Les Publications Québec français, 2015 Ce document est protégé par la loi sur le droit d'auteur. L'utilisation des services d'Érudit (y compris la reproduction) est assujettie à sa politique d'utilisation que vous pouvez consulter en ligne.

<https://apropos.erudit.org/fr/usagers/politique-dutilisation/>

## Cet article est diffusé et préservé par Érudit.

Érudit est un consortium interuniversitaire sans but lucratif composé de l'Université de Montréal, l'Université Laval et l'Université du Québec à Montréal. Il a pour mission la promotion et la valorisation de la recherche.

<https://www.erudit.org/fr/>

# Coécrire ensemble au 21e siècle : développer un discours progressif

## Vincent Gagnon \* et Christian Perreault \*\*

a fréquence du recours à l'écrit dans<br>
nos vies a beaucoup changé au<br>
cours des vingt dernières années.<br>
Les modes de communication modernes nos vies a beaucoup changé au cours des vingt dernières années. Les modes de communication modernes tendent aujourd'hui à nous amener vers une multitude de formes de communications écrites avec les technologies de l'information et de la communication (TIC). Il serait difficile d'envisager de devenir un citoyen contemporain sans une maitrise suffisante de l'écriture. À cela, l'UNESCO ajoute aussi l'importance d'amener les jeunes à devenir des collaborateurs compétents avec les technologies. En tant qu'enseignants, on peut se questionner à savoir si l'on dispose d'outils efficaces pour soutenir le développement des compétences attendues au 21<sup>e</sup> siècle.

Cet article présente le fonctionnement d'un logiciel d'écriture asynchrone (en différé) qui permet de soutenir à la fois l'apprentissage de l'écriture et la collaboration en ligne entre les scripteurs de tous les niveaux. Plus précisément, nous présentons le logiciel *Knowledge Forum* et différentes façons d'en tirer profit dans la pratique pédagogique. Précisons que ce logiciel peut être utilisé auprès d'élèves de tous âges et qu'il n'est pas nécessaire que toute la classe l'utilise simultanément. Il peut être envisagé de faire lire et écrire les élèves dans *Knowledge* 

*Forum* lors des temps libres ou lorsqu'ils ont accompli leurs autres tâches. La nature asynchrone du logiciel favorise ce type d'organisation de l'horaire, et ce, particulièrement lors de collaborations entre classes.

## **Apprend re à coll aborer par l'écrit**

L'idée d'amener les élèves à collaborer n'est pas nouvelle. Le *Programme de formation de l'école québécoise* (PFEQ) met d'ailleurs cette compétence à l'avantplan. En plus de sa dimension collective, la collaboration à l'écrit est différente de l'écriture individuelle parce que cette dernière est habituellement perçue par les élèves comme une activité de transcription de la pensée. La collaboration à l'écrit implique de prendre en considération les idées de ses pairs pour arriver à faire progresser le discours écrit de la classe. Par progression du discours, il s'agit de repousser les limites des connaissances que partagent le groupe ou les groupes qui s'engagent dans les échanges en développant une forme de communauté d'apprentissage.

Il peut être difficile d'expliquer à un élève ce qu'est la collaboration à l'écrit sans un outil qui lui permet de s'en imprégner. Différents outils en ligne existent, mais tous ne permettent pas de collaborer au même niveau. Par exemple, un blogue peut sembler une façon appropriée de communiquer avec les autres et de favoriser des interactions sur le contenu publié. Pourtant, un récent rapport présenté au MELS<sup>1</sup> a relevé que de tels outils favorisent peu l'apprentissage de l'écriture et que les interactions sur un blogue sont plutôt limitées. En effet, les blogues observés dans l'étude du MELS offraient peu de fonctionnalités permettant de soutenir les différents processus d'écriture. De plus, les quelques commentaires aux billets publiés comportaient peu de questions de relance. C'est pour cette raison que le choix d'un logiciel offrant divers outils et fonctions favorisant la collaboration à l'écrit en ligne peut s'avérer important.

15

*Knowledge Forum* est le résultat de plusieurs années de recherche sur la pédagogie et la technologie pour soutenir la coélaboration de connaissances. Il a été originalement conçu par deux chercheurs de l'Université de Toronto, Carl Bereiter et Marlene Scardamalia, préoccupés par le soutien au discours collectif. Ce logiciel offre un environnement d'apprentissage qui permet de favoriser la collaboration à l'écrit et de faire progresser le discours collectif de différentes façons. Nous aborderons, dans les prochaines sections, des moyens pour 1) amorcer la collaboration à

l'écrit avec les élèves, 2) favoriser la progression du discours et 3) relancer les échanges et poursuivre les efforts de collaboration.

## **Amorcer la coll aboration écrite**

Dans le *Knowledge Forum*, plusieurs enseignants trouvent utile de commencer les échanges en définissant, préférablement avec les élèves, une question authentique, c'est-à-dire une question qui suscitera leur engagement et qui sera propice à un apprentissage des concepts abordés. Contrairement à une approche par question-réponse où l'enseignant connaît déjà la réponse, il est souhaitable qu'une question authentique soit complexe, et, pour cette raison, on privilégiera une formulation de type ouvert. Il n'y a pas lieu non plus d'être convaincu au départ qu'il y a une réponse définitive à la question posée. La question doit plutôt permettre d'émettre des opinions complémentaires, divergentes, et de mener à la formulation de théories, d'hypothèses ainsi qu'à la recherche d'informations pour alimenter les échanges. Pour parvenir à formuler une question authentique, l'enseignant se base sur le PFEQ et sur les intérêts et les préoccupations des élèves. Par exemple, la question peut être issue d'une discussion en classe visant à identifier un problème méritant d'être approfondi collectivement. Une fois la question trouvée, l'enseignant peut créer un espace de discussion (nommé « perspective » dans le *Knowledge Forum*) et rédiger la première note à partir de laquelle les élèves rédigeront leurs premières élaborations (réponses).

Une fois la note de l'enseignant publiée dans l'espace de discussion, les élèves sont invités à élaborer une réponse à partir de celle-ci, c'est-à-dire qu'ils formuleront une nouvelle contribution visant notamment à expliquer, à interpréter ou à commenter la question ou le problème de départ. Puisque tous les élèves ne rédigeront pas simultanément leur note, il est suggéré de les sensibiliser à l'importance de lire les notes des autres élèves avant de rédiger la leur. En effet, l'objectif de l'élaboration d'un discours collectif n'est pas d'en arriver à répéter la même chose dans différentes notes, mais de considérer la contribution des autres ou d'apporter des opinions, des informations ou des idées différentes à des fins d'amélioration de ce que le groupe cherche à comprendre ou à expliquer.

## **Soutenir la progress ion du discours**

Au fil des contributions des élèves, différentes approches peuvent être envisagées par l'enseignant et les élèves euxmêmes pour soutenir la progression du discours de la communauté d'apprentissage. Tout d'abord, la modélisation peut être propice, dans la mesure où elle amène progressivement les élèves vers une prise en charge personnelle. Ainsi, l'enseignant peut projeter sur un tableau numérique interactif (TNI) l'espace de discussion et faire la lecture des notes avec les élèves. Ce faisant, il peut surligner, en mettant à profit les élèves, les idées pertinentes au questionnement de départ dans les notes à l'aide de la fonction « *Idée prometteuse* ». Cela permettra plus tard la relance du discours

(voir prochaine section). Mentionnons qu'il peut être tentant de mettre l'accent sur les erreurs linguistiques. Il faut toutefois être prudent pour ne pas contrecarrer l'intention première, c'est-à-dire celle de faire progresser les échanges et les idées. Si un accent trop marqué est mis sur les erreurs linguistiques, certains élèves risquent d'être hésitants à contribuer au discours. À cette étape, on souhaite surtout encourager les élèves à chercher de nouvelles informations à partir de diverses sources et à les partager dans la perspective.

L'enseignant peut aussi encourager les élèves à utiliser des repères pour guider la rédaction. Ceux-ci permettent de clarifier leur intention d'écriture lorsqu'ils rédigent une note. Les repères<sup>2</sup> sont de petits écriteaux présents dans l'espace de rédaction de la note visant à soutenir le processus métacognitif de l'élève au moment d'écrire.

## **Figure 2 : Exemple d'une série d'échafau dages**

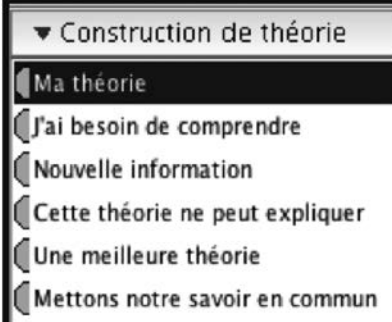

 Il est suggéré de rédiger une note devant les élèves et d'expliquer oralement pourquoi on retient un repère plutôt qu'un autre. Soulignons qu'on peut créer soi-même un groupe de repères selon la nature de l'activité ou encore utiliser ceux-ci comme moyen de différenciation pédagogique.

## **Relancer les échanges**

Après un certain temps investi à rédiger collectivement dans le *Knowledge Forum*, il arrive souvent un moment où il faut faire le point et planifier une relance. Cela s'avère nécessaire parce qu'au fur et à mesure que les élèves collaborent au discours collectif, une grande quantité de notes peuvent remplir la perspective et rendre difficile la navigation. Pour ce faire, différentes approches sont possibles. Rappelons que, bien

## **Figure 1 : Exemple d'une note dans** *Knowledge Forum*

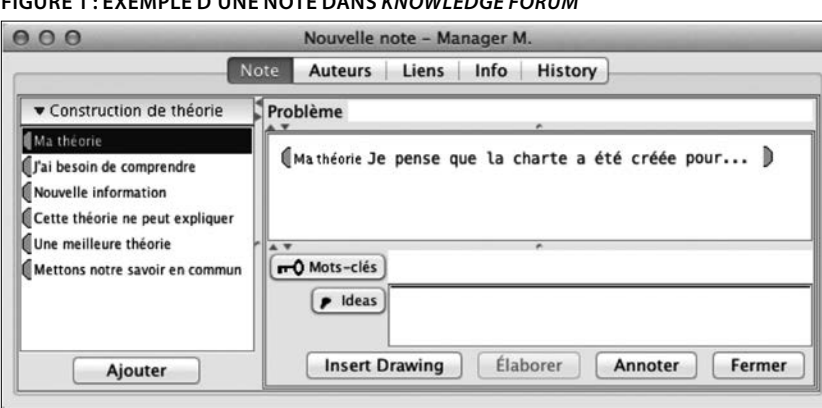

que l'enseignant peut modéliser ce qui suit, le but est d'amener progressivement les élèves à le faire de manière autonome. Un signe que le moment est propice peut être, par exemple, une diminution marquée de la fréquence de publication de nouvelles notes, ou lorsque de nouvelles pistes intéressantes méritent d'être approfondies. Le logiciel offre deux moyens pour mener des relances : il s'agit de l'outil *Élever-le-propos* et de l'outil *Idée prometteuse*.

Pour utiliser l'outil *Élever-le-propos*, l'enseignant peut, par exemple, débuter en projetant la perspective sur un TNI et en faisant la lecture des notes en groupe avec les élèves. Alors qu'on effectue ce retour, on peut regrouper les notes qui abordent une thématique semblable. Une fois les notes rassemblées, on sélectionne l'outil *Éleverle-propos* dans le menu du logiciel. Cela fait en sorte de créer un dossier regroupant les notes rassemblées, lequel sera ensuite placé automatiquement dans une nouvelle note où l'on est amené à synthétiser l'information et à formuler une question de relance. Afin d'amener les élèves à rédiger eux-mêmes une synthèse du contenu, on identifie avec eux les idées qui doivent se retrouver dans la note *Élever-le-propos*. Par exemple, on se questionne pour savoir si l'idée apporte une nouvelle connaissance avec laquelle la communauté n'était pas familière au départ. Une fois qu'une idée est retenue, on l'insère dans le contenu de la synthèse en reformulant au besoin. La synthèse doit rassembler les différentes informations, opinions ou explications nouvelles dans un ensemble cohérent qui pourra éventuellement être consulté au besoin par la communauté. Finalement, la note *Élever-le-propos* peut aussi soulever de nouvelles questions et mener à de nouveaux efforts de collaboration. Une note *Élever-le-propos* sert donc à la fois à rassembler le résultat des efforts de collaboration, à reformuler clairement ce qui a été dit et à relancer un nouveau cycle d'échanges au besoin.

L'outil *Idée prometteuse* permet, quant à lui, de rassembler automatiquement les idées ayant été préalablement identifiées comme prometteuses par l'enseignant et les élèves dans les notes de l'espace de discussion. Nous présentons la manière de modéliser une relance avec cet outil, mais les élèves peuvent être amenés à

relancer eux-mêmes les échanges en utilisant cette fonction du logiciel. Alors que toute la classe voit le *Knowledge Forum* sur un TNI par exemple, l'enseignant clique sur le bouton *Idée prometteuse* pour afficher une fenêtre contenant toutes les idées surlignées. L'enseignant en profite alors pour discuter de celles-ci avec les élèves afin de sélectionner celles qui suscitent davantage leur intérêt et pourraient potentiellement alimenter de nouveaux échanges. L'outil *Idée prometteuse* permet ensuite de créer une nouvelle contribution où l'on formule une question de relance et dans laquelle les idées prometteuses sélectionnées s'intègrent automatiquement au corps de la note. À partir de cette nouvelle note, le discours collectif pourra alors se poursuivre et accueillir de nouvelles élaborations visant à mieux comprendre ce que le groupe cherche à comprendre ou à expliquer.

### **Conclusion**

Apprendre à collaborer à l'écrit dans l'élaboration d'un discours collectif n'est pas une tâche facile. Nous souhaitions ici présenter un outil permettant de faire vivre une expérience riche de collaborations écrites en ligne. Toute une équipe de professionnels, d'enseignants et de pédagogues est disponible pour accompagner les classes voulant expérimenter le *Knowledge Forum*. Des partenariats pour élargir la collaboration entre classes sont aussi possibles. Pour en apprendre davantage ou pour expérimenter l'outil présenté dans cet article, il suffit d'entrer en contact avec les responsables du projet *École en réseau* [\(www.eer.qc.ca](http://www.eer.qc.ca)) ou de consulter les ressources mentionnées ci-dessous. \*

- Doctorant en sciences de l'éducation, UQAC
- \*\* Professionnel de recherche, UQAC

### **Notes et références**

ALLAIRE, Stéphane et LUSIGNAN, Guy. *Enseigner et apprendre en réseau : collaborer entre classes distantes à l'aide des TIC*. Anjou, Éditions CEC, 2011, 159 p.

LAFERRIÈRE, Thérèse, HAMEL, Christine, ALLAIRE, Stéphane, TURCOTTE, Sandrine, BREULEUX, Alain, BEAUDOIN, Josée, *et al*. *L'école éloignée en réseau, un modèle. Rapport-synthèse*. Québec, CEFRIO, 2011, 37 p.

Guide d'utilisation du *Knowledge Forum 4.8*. [En ligne] : http://eer.qc.ca/doc/ GuideKF48Complet-1.pdf

- 1 Stéphane Allaire, Pascale Thériault, Vincent Gagnon et Laura Normandeau, *Étude de cas multiples sur le développement de l'écriture dans des classes du secondaire utilisant le blogue* : *rapport de recherche présenté au ministère de l'Éducation, du Loisir et du Sport*. Saguenay, UQAC, 2013, 106 p.
- 2 Les repères sont placés du côté gauche de la note et présentés entre des parenthèses de couleur jaune.